# **Redmine - Defect #2992**

# **Each POST causes an ERROR 500**

2009-03-17 19:52 - Pierre Yager

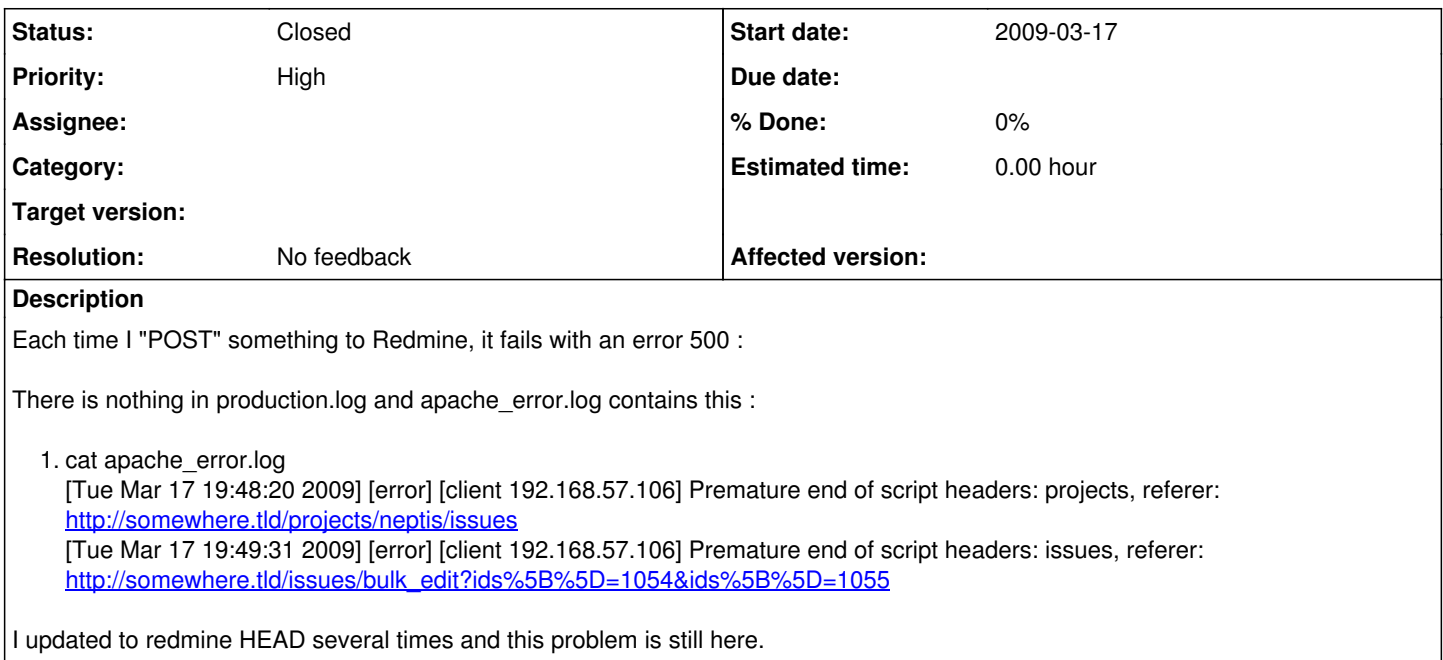

### **History**

### **#1 - 2009-03-17 19:58 - Pierre Yager**

Pierre Yager wrote:

Each time I "POST" something to Redmine, it fails with an error 500 :

There is nothing in production.log and apache\_error.log contains this :

1. cat apache\_error.log [Tue Mar 17 19:48:20 2009] [error] [client 192.168.57.106] Premature end of script headers: projects, referer: <http://somewhere.tld/projects/neptis/issues> [Tue Mar 17 19:49:31 2009] [error] [client 192.168.57.106] Premature end of script headers: issues, referer: [http://somewhere.tld/issues/bulk\\_edit?ids%5B%5D=1054&ids%5B%5D=1055](http://somewhere.tld/issues/bulk_edit?ids%5B%5D=1054&ids%5B%5D=1055)

I updated to redmine HEAD several times and this problem is still here.

I run redmine HEAD on Debian Testing, with Apache 2 and Passenger (mod\_rails) 2.1.2, Backend is MySQL 5.0.51a-24 (from Debian Testing)

#### **#2 - 2009-06-08 15:40 - Felix Dominguez**

Pierre

If you run redmine standalone do you get the same error?

change directory to the redmine install directory then run "ruby script/server -e production"

Also check your permissions. Passenger defaults to running the rails app as the owner of config/environment.rb. That user needs permissions to the directories specified in the **[Redmine Installation instructions](https://www.redmine.org/projects/redmine/wiki/RedmineInstall)**.

## **#3 - 2009-06-09 09:37 - Pierre Yager**

Hi Felix,

Thanks for your help, I updated redmine to latest SVN, changed the permissions to www-data:www-data / 775 for the whole redmine tree.

The problem is still here with passenger. So I ran script/server -e production and I got this stack trace (I removed the mongrel part of the stack trace) :

NoMethodError (undefined method `finder' for #<ActionView::Base:0xf5ea24c8>): /vendor/plugins/engines\_old/lib/engines/rails\_extensions/action\_mailer.rb:73:in `initialize\_template\_class' /usr/lib/ruby/gems/1.8/gems/actionmailer-2.2.2/lib/action\_mailer/base.rb:562:in `render'

/app/models/mailer.rb:333:in `render\_message' /usr/lib/ruby/gems/1.8/gems/actionmailer-2.2.2/lib/action\_mailer/base.rb:481:in `create!' /usr/lib/ruby/gems/1.8/gems/actionmailer-2.2.2/lib/action\_mailer/base.rb:471:in `each' /usr/lib/ruby/gems/1.8/gems/actionmailer-2.2.2/lib/action\_mailer/base.rb:471:in `create!' /usr/lib/ruby/gems/1.8/gems/actionmailer-2.2.2/lib/action\_mailer/base.rb:455:in `initialize' /usr/lib/ruby/gems/1.8/gems/actionmailer-2.2.2/lib/action\_mailer/base.rb:392:in `new' /usr/lib/ruby/gems/1.8/gems/actionmailer-2.2.2/lib/action\_mailer/base.rb:392:in `method\_missing' /app/models/journal\_observer.rb:20:in `after\_create' /usr/lib/ruby/gems/1.8/gems/activerecord-2.2.2/lib/active\_record/observer.rb:171:in `send' /usr/lib/ruby/gems/1.8/gems/activerecord-2.2.2/lib/active\_record/observer.rb:171:in `update' /usr/lib/ruby/1.8/observer.rb:185:in `notify\_observers' /usr/lib/ruby/1.8/observer.rb:184:in `each' /usr/lib/ruby/1.8/observer.rb:184:in `notify\_observers' /usr/lib/ruby/gems/1.8/gems/activerecord-2.2.2/lib/active\_record/callbacks.rb:328:in `notify' /usr/lib/ruby/gems/1.8/gems/activerecord-2.2.2/lib/active\_record/callbacks.rb:321:in `callback' /usr/lib/ruby/gems/1.8/gems/activerecord-2.2.2/lib/active\_record/callbacks.rb:238:in `create\_without\_timestamps' /usr/lib/ruby/gems/1.8/gems/activerecord-2.2.2/lib/active\_record/timestamp.rb:29:in `create' /usr/lib/ruby/gems/1.8/gems/activerecord-2.2.2/lib/active\_record/base.rb:2699:in `create\_or\_update\_without\_callbacks' /usr/lib/ruby/gems/1.8/gems/activerecord-2.2.2/lib/active\_record/callbacks.rb:222:in `create\_or\_update' /usr/lib/ruby/gems/1.8/gems/activerecord-2.2.2/lib/active\_record/base.rb:2383:in `save\_without\_validation' /usr/lib/ruby/gems/1.8/gems/activerecord-2.2.2/lib/active\_record/validations.rb:1009:in `save\_without\_dirty' /usr/lib/ruby/gems/1.8/gems/activerecord-2.2.2/lib/active\_record/dirty.rb:79:in `save\_without\_transactions' /usr/lib/ruby/gems/1.8/gems/activerecord-2.2.2/lib/active\_record/transactions.rb:179:in `send' /usr/lib/ruby/gems/1.8/gems/activerecord-2.2.2/lib/active\_record/transactions.rb:179:in `with\_transaction\_returning\_status' /usr/lib/ruby/gems/1.8/gems/activerecord-2.2.2/lib/active\_record/connection\_adapters/abstract/database\_statements.rb:66:in `transaction' /usr/lib/ruby/gems/1.8/gems/activerecord-2.2.2/lib/active\_record/transactions.rb:129:in `transaction' /usr/lib/ruby/gems/1.8/gems/activerecord-2.2.2/lib/active\_record/transactions.rb:138:in `transaction' /usr/lib/ruby/gems/1.8/gems/activerecord-2.2.2/lib/active\_record/transactions.rb:178:in `with\_transaction\_returning\_status' /usr/lib/ruby/gems/1.8/gems/activerecord-2.2.2/lib/active\_record/transactions.rb:146:in `save' /usr/lib/ruby/gems/1.8/gems/activerecord-2.2.2/lib/active\_record/transactions.rb:158:in `rollback\_active\_record\_state!' /usr/lib/ruby/gems/1.8/gems/activerecord-2.2.2/lib/active\_record/transactions.rb:146:in `save' /app/models/journal.rb:43:in `save' /app/models/issue.rb:313:in `create\_journal' /usr/lib/ruby/gems/1.8/gems/activesupport-2.2.2/lib/active\_support/callbacks.rb:178:in `send' /usr/lib/ruby/gems/1.8/gems/activesupport-2.2.2/lib/active\_support/callbacks.rb:178:in `evaluate\_method' /usr/lib/ruby/gems/1.8/gems/activesupport-2.2.2/lib/active\_support/callbacks.rb:166:in `call' /usr/lib/ruby/gems/1.8/gems/activesupport-2.2.2/lib/active\_support/callbacks.rb:93:in `run' /usr/lib/ruby/gems/1.8/gems/activesupport-2.2.2/lib/active\_support/callbacks.rb:92:in `each' /usr/lib/ruby/gems/1.8/gems/activesupport-2.2.2/lib/active\_support/callbacks.rb:92:in `send' /usr/lib/ruby/gems/1.8/gems/activesupport-2.2.2/lib/active\_support/callbacks.rb:92:in `run' /usr/lib/ruby/gems/1.8/gems/activesupport-2.2.2/lib/active\_support/callbacks.rb:277:in `run\_callbacks' /usr/lib/ruby/gems/1.8/gems/activerecord-2.2.2/lib/active\_record/callbacks.rb:315:in `callback' /usr/lib/ruby/gems/1.8/gems/activerecord-2.2.2/lib/active\_record/callbacks.rb:223:in `create\_or\_update' /usr/lib/ruby/gems/1.8/gems/activerecord-2.2.2/lib/active\_record/base.rb:2383:in `save\_without\_validation' /usr/lib/ruby/gems/1.8/gems/activerecord-2.2.2/lib/active\_record/validations.rb:1009:in `save\_without\_dirty' /usr/lib/ruby/gems/1.8/gems/activerecord-2.2.2/lib/active\_record/dirty.rb:79:in `save\_without\_transactions' /usr/lib/ruby/gems/1.8/gems/activerecord-2.2.2/lib/active\_record/transactions.rb:179:in `send' /usr/lib/ruby/gems/1.8/gems/activerecord-2.2.2/lib/active\_record/transactions.rb:179:in `with\_transaction\_returning\_status' /usr/lib/ruby/gems/1.8/gems/activerecord-2.2.2/lib/active\_record/connection\_adapters/abstract/database\_statements.rb:66:in `transaction' /usr/lib/ruby/gems/1.8/gems/activerecord-2.2.2/lib/active\_record/transactions.rb:129:in `transaction' /usr/lib/ruby/gems/1.8/gems/activerecord-2.2.2/lib/active\_record/transactions.rb:138:in `transaction' /usr/lib/ruby/gems/1.8/gems/activerecord-2.2.2/lib/active\_record/transactions.rb:178:in `with\_transaction\_returning\_status' /usr/lib/ruby/gems/1.8/gems/activerecord-2.2.2/lib/active\_record/transactions.rb:146:in `save' /usr/lib/ruby/gems/1.8/gems/activerecord-2.2.2/lib/active\_record/transactions.rb:158:in `rollback\_active\_record\_state!' /usr/lib/ruby/gems/1.8/gems/activerecord-2.2.2/lib/active\_record/transactions.rb:146:in `save' /app/controllers/issues\_controller.rb:198:in `edit' /usr/lib/ruby/gems/1.8/gems/actionpack-2.2.2/lib/action\_controller/base.rb:1253:in `send' /usr/lib/ruby/gems/1.8/gems/actionpack-2.2.2/lib/action\_controller/base.rb:1253:in `perform\_action\_without\_filters' /usr/lib/ruby/gems/1.8/gems/actionpack-2.2.2/lib/action\_controller/filters.rb:617:in `call\_filters' /usr/lib/ruby/gems/1.8/gems/actionpack-2.2.2/lib/action\_controller/filters.rb:610:in `perform\_action\_without\_benchmark' /usr/lib/ruby/gems/1.8/gems/actionpack-2.2.2/lib/action\_controller/benchmarking.rb:68:in `perform\_action\_without\_rescue' /usr/lib/ruby/1.8/benchmark.rb:293:in `measure' /usr/lib/ruby/gems/1.8/gems/actionpack-2.2.2/lib/action\_controller/benchmarking.rb:68:in `perform\_action\_without\_rescue' /usr/lib/ruby/gems/1.8/gems/actionpack-2.2.2/lib/action\_controller/rescue.rb:136:in `perform\_action\_without\_caching' /usr/lib/ruby/gems/1.8/gems/actionpack-2.2.2/lib/action\_controller/caching/sql\_cache.rb:13:in `perform\_action' /usr/lib/ruby/gems/1.8/gems/activerecord-2.2.2/lib/active\_record/connection\_adapters/abstract/query\_cache.rb:34:in `cache' /usr/lib/ruby/gems/1.8/gems/activerecord-2.2.2/lib/active\_record/query\_cache.rb:8:in `cache' /usr/lib/ruby/gems/1.8/gems/actionpack-2.2.2/lib/action\_controller/caching/sql\_cache.rb:12:in `perform\_action' /usr/lib/ruby/gems/1.8/gems/actionpack-2.2.2/lib/action\_controller/base.rb:524:in `send' /usr/lib/ruby/gems/1.8/gems/actionpack-2.2.2/lib/action\_controller/base.rb:524:in `process\_without\_filters' /usr/lib/ruby/gems/1.8/gems/actionpack-2.2.2/lib/action\_controller/filters.rb:606:in `process\_without\_session\_management\_support' /usr/lib/ruby/gems/1.8/gems/actionpack-2.2.2/lib/action\_controller/session\_management.rb:134:in `process' /usr/lib/ruby/gems/1.8/gems/actionpack-2.2.2/lib/action\_controller/base.rb:392:in `process' /usr/lib/ruby/gems/1.8/gems/actionpack-2.2.2/lib/action\_controller/dispatcher.rb:183:in `handle\_request' /usr/lib/ruby/gems/1.8/gems/actionpack-2.2.2/lib/action\_controller/dispatcher.rb:110:in `dispatch\_unlocked'

/usr/lib/ruby/gems/1.8/gems/actionpack-2.2.2/lib/action\_controller/dispatcher.rb:123:in `dispatch' /usr/lib/ruby/gems/1.8/gems/actionpack-2.2.2/lib/action\_controller/dispatcher.rb:122:in `synchronize' /usr/lib/ruby/gems/1.8/gems/actionpack-2.2.2/lib/action\_controller/dispatcher.rb:122:in `dispatch' /usr/lib/ruby/gems/1.8/gems/actionpack-2.2.2/lib/action\_controller/dispatcher.rb:132:in `dispatch\_cgi' /usr/lib/ruby/gems/1.8/gems/actionpack-2.2.2/lib/action\_controller/dispatcher.rb:39:in `dispatch'

Can this problem be related to email sending process ?

### **#4 - 2009-06-11 04:27 - Felix Dominguez**

It does appear to be an issue with the emailing sending process. Can you paste in the production.log as well so I can see what information it is trying to inset into the database.

Could you also reproduce it in the development environment? It should produce more information in the development.log if you configure the development environment in config/database.yml and run "ruby script/server -e development" it should produce the same errors.

### **#5 - 2009-06-14 10:50 - Jean-Philippe Lang**

What is /vendor/plugins/engines\_old ?

### **#6 - 2009-06-15 04:00 - Felix Dominguez**

Jean-Philippe,

You should be able to safely remove the engines\_old plugin. It was required in the past as a separate install but is now part of the core.

-Felix

## **#7 - 2009-09-20 10:59 - Jean-Philippe Lang**

*- Status changed from New to Closed*

*- Resolution set to No feedback*